- **Table des matières**
	- [Introduction](https://www.abonnel.fr/electronique/arduino/index)

## **Pré requis**

- [Présentation et principe de l'Arduino](https://www.abonnel.fr/electronique/arduino/100-presentation-et-principe-de-l-arduino)
- [Installer le logiciel Arduino IDE sous Linux](https://www.abonnel.fr/electronique/arduino/105-installation-du-logiciel-arduino-ide)

## **Exemples de câblage et programmes Arduino**

[arduino-serial-bridge](https://www.abonnel.fr/electronique/arduino/arduino-serial-bridge)

From: <https://www.abonnel.fr/>- **notes informatique & technologie**

Permanent link: **<https://www.abonnel.fr/electronique/arduino/sidebar>**

Last update: **2021/03/14 15:21**

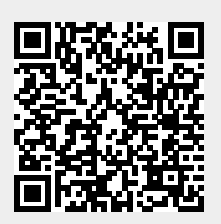